Linux ( ) PDF

https://www.100test.com/kao\_ti2020/144/2021\_2022\_Linux\_E6\_93  $\_8D\_E4\_BD\_c103\_144840.$ htm

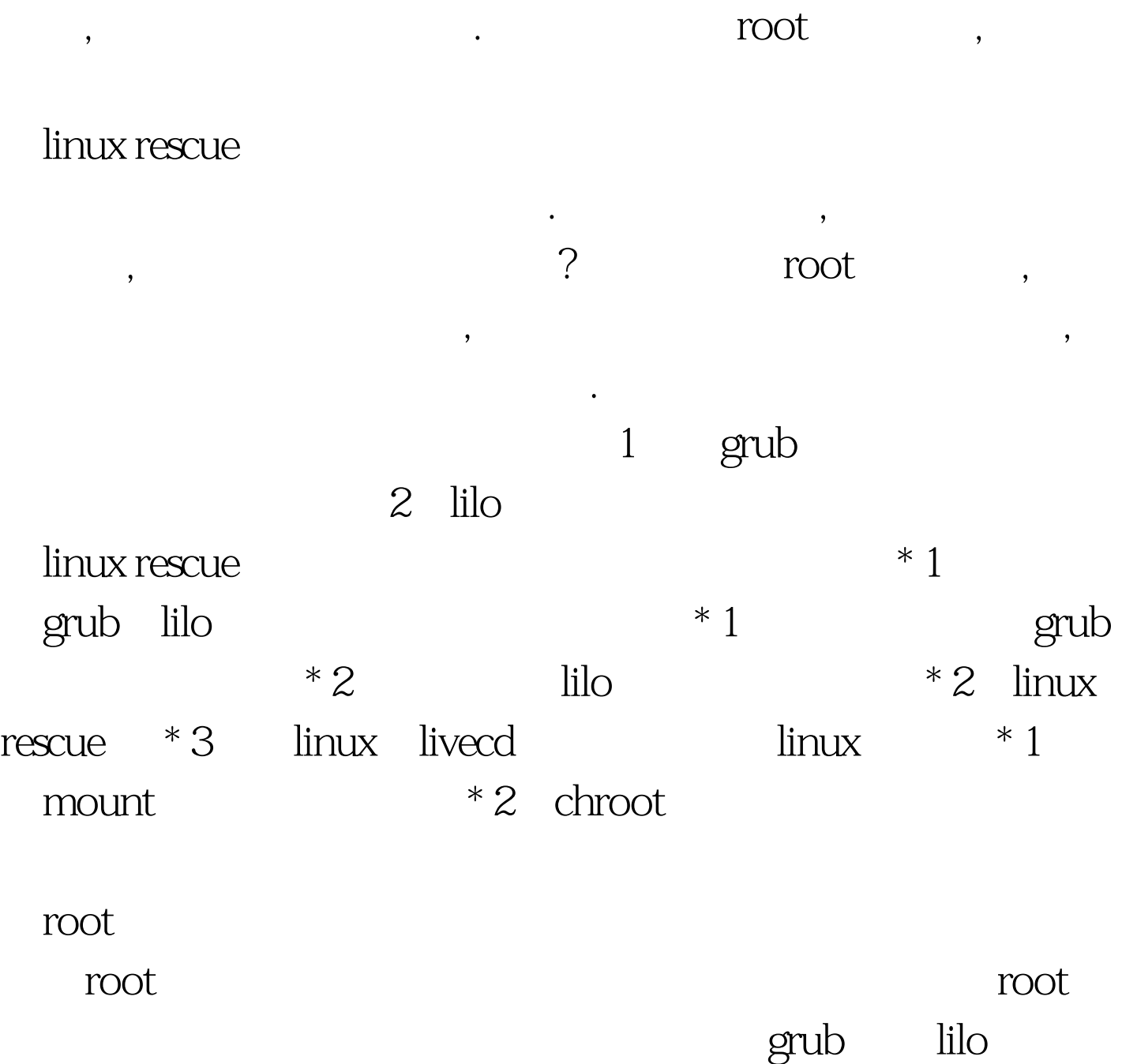

 $\epsilon$ 

 $\mathcal{D}$ 

## $100Test$ www.100test.com